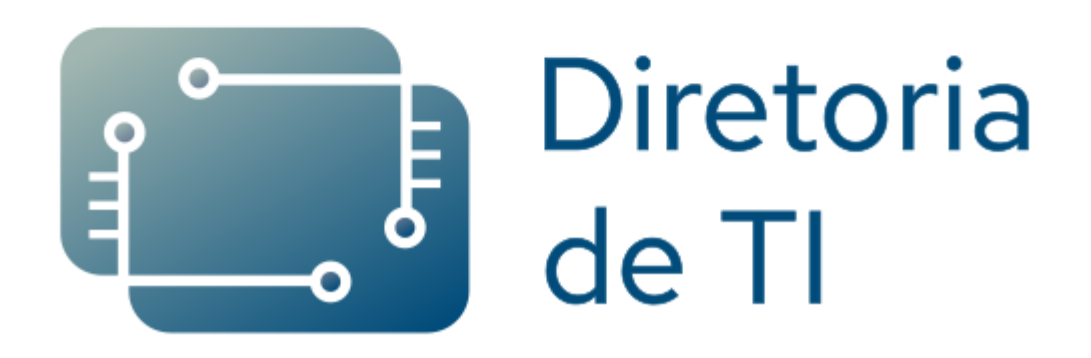

# **CATÁLOGO DE SERVIÇOS DE TI**

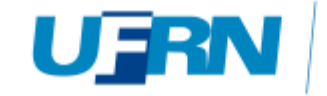

**IMD** IMD<br>Instituto Metrópole Digital

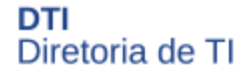

**Catálogo de Serviços de Tecnologia da Informação Versão 1.0 – Setembro/2020**

**Diretor de TI** Itamir de Morais Barroca Filho

**Diretora Adjunta de TI** Jacyana Suassuna Nunes

#### **Revisão**

André Santiago da Fonseca Silva David Coelho dos Santos Gildásio da Costa Teixeira Itamir de Morais Barroca Filho Jacyana Suassuna Nunes

#### **Design e layout**

Jacyana Suassuna Nunes Sabrina Karine Lourenço dos Santos Sebastião Noberto Camelo Pessoa Neto

#### **Diretoria de TI**

CIVT – Sala B115 (84) 3342-2215 Ramal 120 – https://dti.imd.ufrn.br

#### **Instituto Metrópole Digital**

CIVT– Av. Cap. Mor Gouveia, S/N Lagoa Nova, CEP 59076-560 – Natal/RN (84) 3342-2216 - https://portal.imd.ufrn.br

#### **Universidade Federal do Rio Grande do Norte**

Campus Universitário Lagoa Nova CEP 59078-970 – Natal/RN https://www.ufrn.br

#### **Sumário**

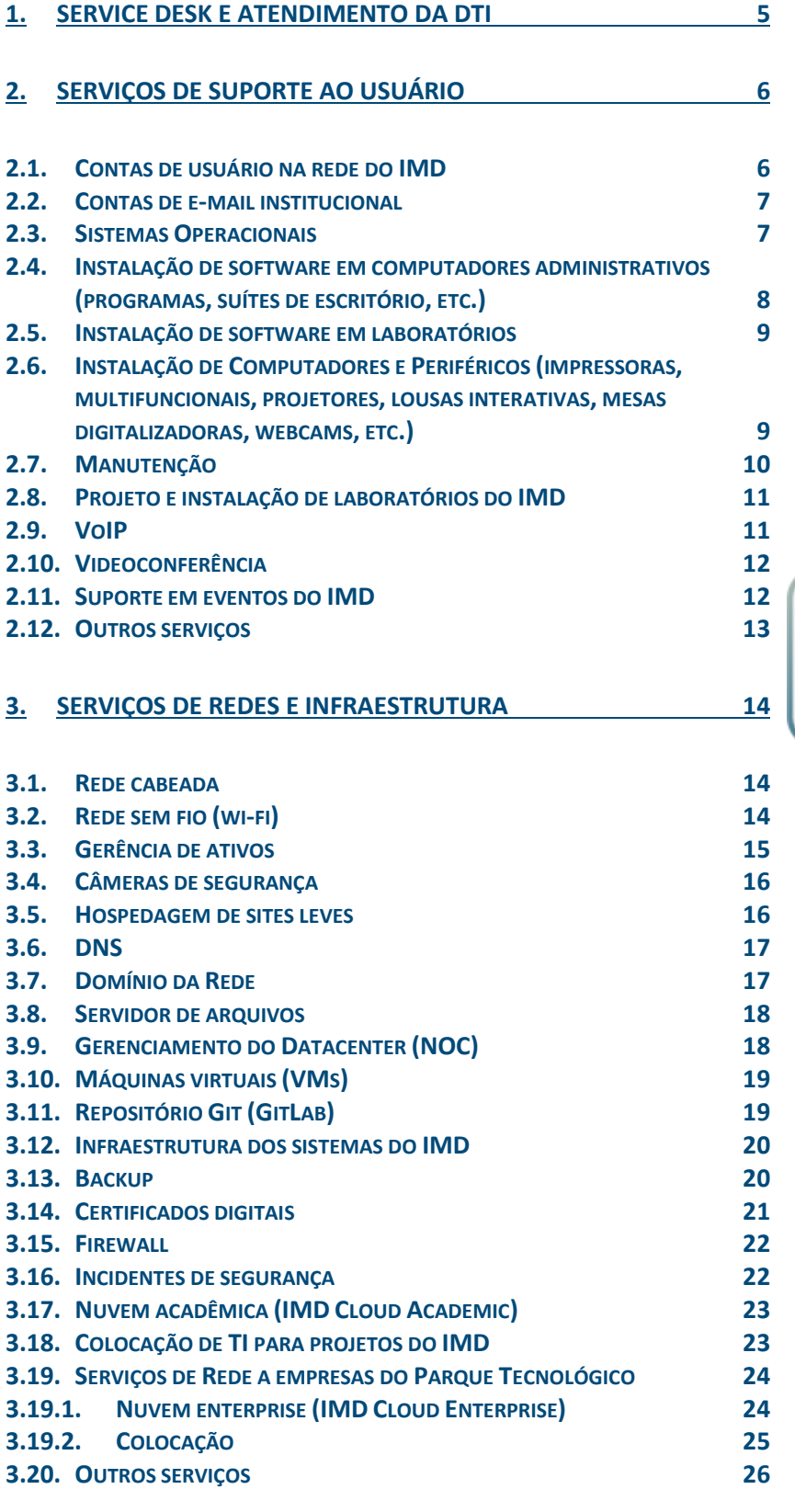

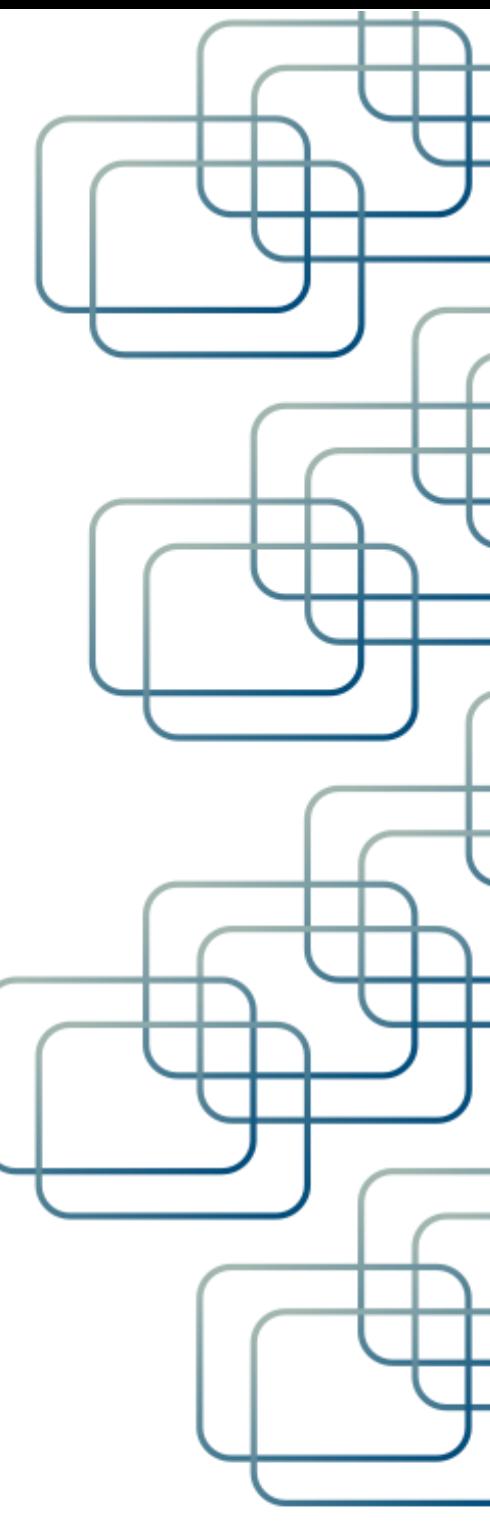

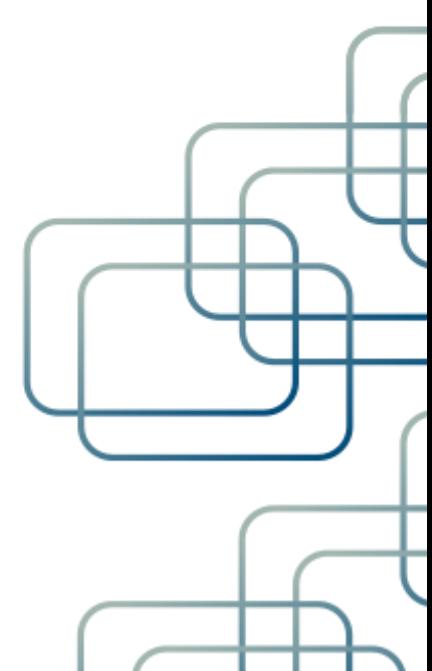

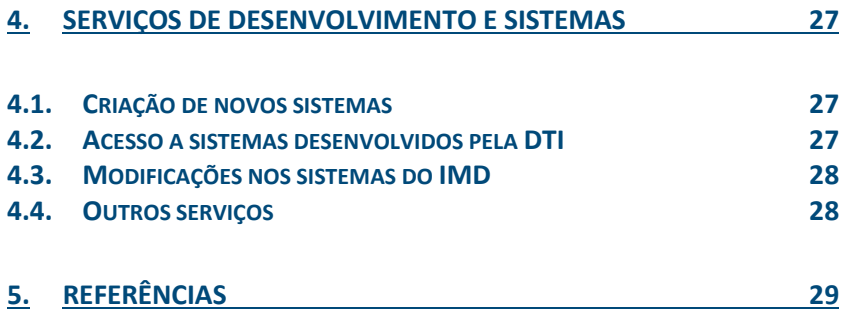

## <span id="page-4-0"></span>**1.** Service Desk e atendimento da DTI

A Diretoria de Tecnologia da Informação oferece diversas maneiras de suprir as demandas de atendimento aos seus serviços. Para isso, a equipe de Service Desk atua em 1º nível, atendendo os usuários, entendendo as necessidades e coletando as informações necessárias. Posteriormente, as solicitações serão direcionadas à equipe de atendimento de 2º nível mais adequada à solução do seu chamado, entre os três setores contidos na diretoria. Na tabela a seguir, estão listadas as formas de atendimento da DTI e seus respectivos Acordos de Nível de Serviço (SLA), ou seja, o tempo necessário para o seu atendimento. Ressaltamos que o SLA é contabilizado conforme o horário de funcionamento dessa diretoria, assim, cada 8 horas corresponde a 1 dia útil.

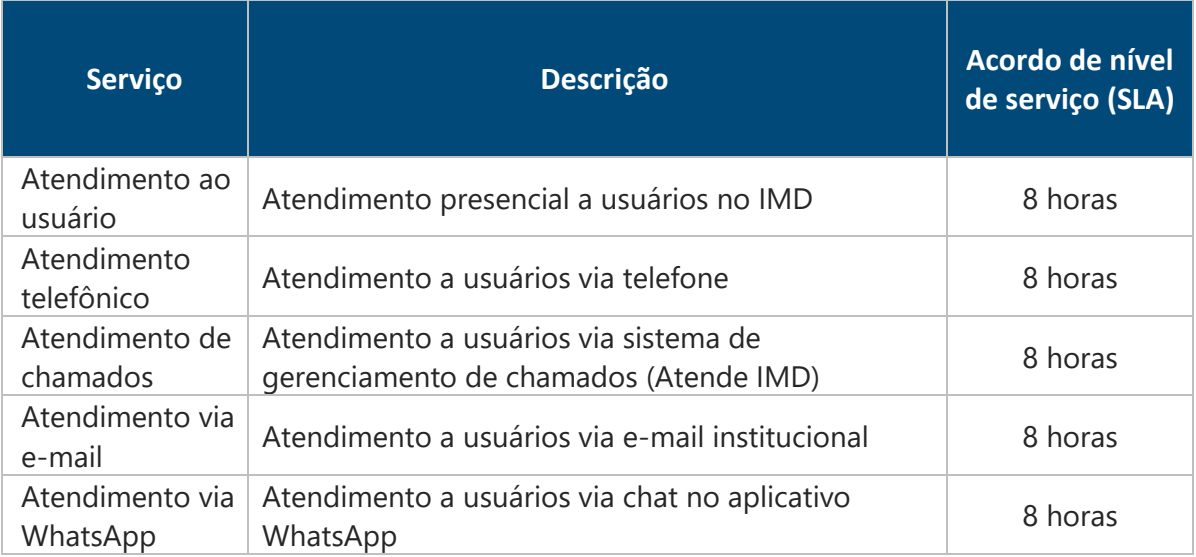

#### **Como solicitar:**

Todos os usuários de serviços da Diretoria de TI do IMD podem ter acesso ao Service Desk das 8h às 12h e das 14h às 18h, de segunda a sexta-feira, em dias úteis, segundo o calendário acadêmico da UFRN. O atendimento pode ser realizado:

- Presencial: sala B115 do CIVT;
- Telefone: (84) 3342-2216 ramal 120;
- Sistema de chamados: [https://atende.imd.ufrn.br;](https://atende.imd.ufrn.br/)
- E-mail: [suporte@imd.ufrn.br;](mailto:suporte@imd.ufrn.br)
- WhatsApp: (84) 99480-6822.

## <span id="page-5-0"></span>**2.** Serviços de Suporte ao Usuário

#### <span id="page-5-1"></span>2.1. Contas de usuário na rede do IMD

O domínio de rede interna imd.local do IMD é gerenciado através de uma plataforma LDAP administrada pela DTI, a qual permite, aos usuários cadastrados, terem acesso aos computadores desktop, às redes wi-fi do IMD, bem como a alguns serviços oferecidos pela diretoria. Para se cadastrar, a senha escolhida deverá cumprir os requisitos de senha de norma vigente da UFRN e deverá ser alterada a cada 6 meses.

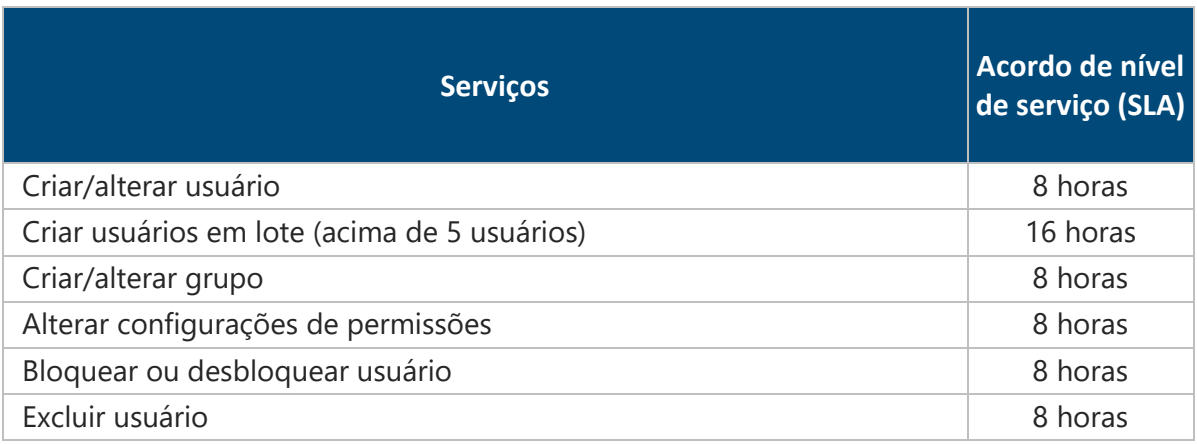

**Para quem se destina:** O acesso é destinado a alunos matriculados em cursos ou turmas do IMD e colaboradores do IMD, sejam eles servidores em efetivo exercício, técnicos administrativos, docentes (efetivos e substitutos), terceirizados FUNPEC ou bolsistas. Os usuários de empresas que estão no sistema de incubação da Inova Metrópole devem ser solicitados via gerência dessa incubadora.

**Como solicitar:** O próprio usuário poderá solicitar o serviço através do atendimento presencial ou utilizar o auto cadastro através do sistema Acesso IMD disponível em [https://acesso.imd.ufrn.br.](https://acesso.imd.ufrn.br/) Para o caso de cadastro em lote, a solicitação deve ser feita pelo Coordenador ou Secretaria do curso, através dos canais de Service Desk. Para configurações de grupos, permissões, bloqueios, desbloqueios ou exclusões, a solicitação deverá partir de uma das chefias do usuário ou do setor de Recursos Humanos, nos mesmos canais.

### <span id="page-6-0"></span>2.2. Contas de e-mail institucional

O domínio institucional @imd.ufrn.br é gerenciado através da plataforma *G*  Suite for Education<sup>1</sup>, uma parceria entre o IMD e a Google para oferecer um ecossistema de soluções e ferramentas, promovendo inovação, segurança e colaboração para os usuários. Dentre os aplicativos incluídos, destaca-se o e-mail institucional na plataforma Gmail, Google Calendar, Google Docs, Google Drive, Google Groups, Google Chat, Google Meet, Google Classroom, entre outros. Para acessar, é necessário autenticar com um e-mail institucional.

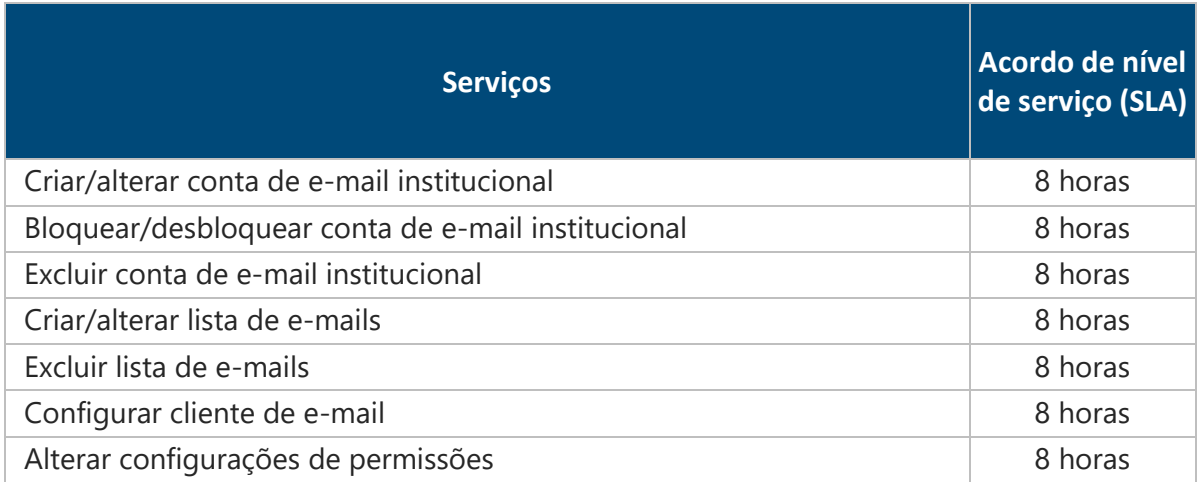

**Para quem se destina:** O acesso é destinado a colaboradores do IMD, sejam eles servidores em efetivo exercício, técnicos administrativos, docentes (efetivos e substitutos), terceirizados FUNPEC ou bolsistas.

**Como solicitar:** O próprio usuário, sua chefia imediata ou o setor de Recursos Humanos podem solicitar o serviço através do Service Desk.

#### <span id="page-6-1"></span>2.3. Sistemas Operacionais

O Setor de Suporte a Usuário da DTI presta atendimento aos sistemas operacionais Windows, Linux Ubuntu e Mac OS no âmbito do IMD. Os serviços realizados em laboratórios ou computadores em lote são feitos por meio de clonagens e dependem da autorização e da disponibilidade de horários livres no próprio laboratório para a sua realização. Nos demais casos, poderá haver deslocamento do equipamento para a DTI para as atividades solicitadas.

<sup>1</sup> https://edu.google.com/intl/pt-BR\_ALL

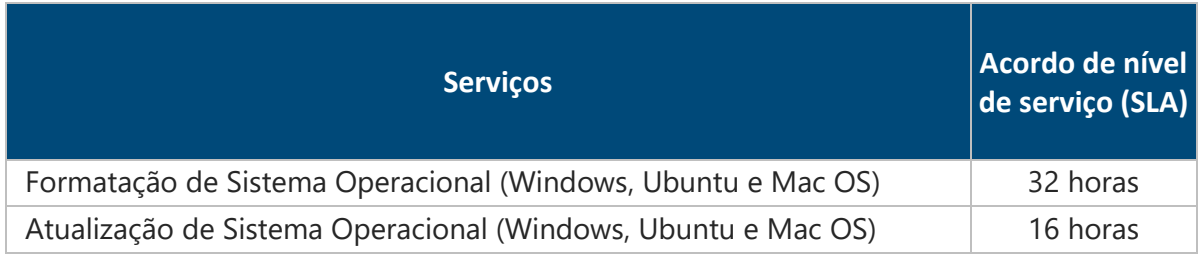

**Como solicitar:** O próprio usuário ou sua chefia imediata podem solicitar o serviço através do Service Desk.

## <span id="page-7-0"></span>2.4. Instalação de software em computadores administrativos (programas, suítes de escritório, etc.)

Para a instalação de um software, o usuário deverá fornecer nome e versão do programa desejado. Caso não seja informada a versão, será instalada a versão mais atualizada compatível com o equipamento. Para softwares *open-source*, serão feitos testes de segurança e homologação para que a instalação seja liberada. Para softwares proprietários, deverá ser solicitado o licenciamento e, caso o IMD não possua licenças disponíveis, o usuário terá a possibilidade de fornecer o licenciamento, se assim desejar. Só serão aceitas licenças originais e oficiais, mediante comprovação.

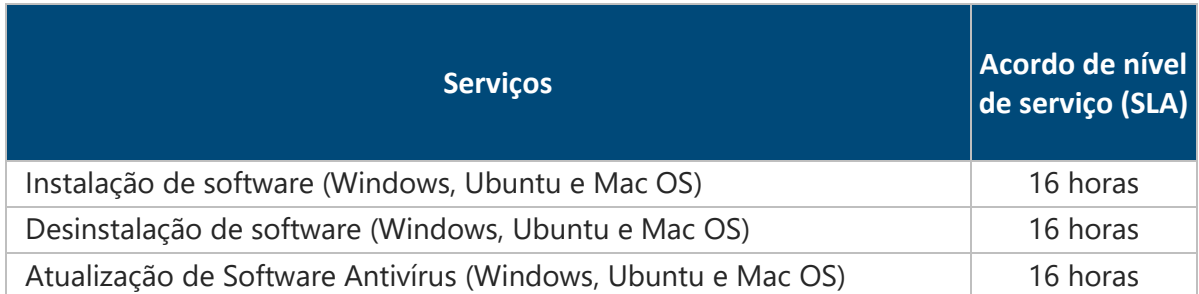

**Para quem se destina:** O acesso é destinado a colaboradores do IMD, sejam eles servidores em efetivo exercício, técnicos administrativos, docentes (efetivos e substitutos), terceirizados FUNPEC ou bolsistas.

**Como solicitar:** O próprio usuário ou sua chefia imediata podem solicitar o serviço através do Service Desk.

### <span id="page-8-0"></span>2.5. Instalação de software em laboratórios

Para a instalação de um software em um laboratório, um docente do IMD deverá solicitar o serviço, fornecendo nome, versão e link para download do programa desejado. Caso não seja informada a versão, será instalada a versão mais atualizada compatível com o equipamento.

As instalações serão realizadas prioritariamente no sistema Linux Ubuntu, sendo realizadas no Windows apenas para os casos de incompatibilidade com Linux. Para softwares *open-source*, serão feitos testes de segurança e homologação para que a instalação seja liberada. Para softwares proprietários, deverá ser solicitado o licenciamento e, caso o IMD não possua licenças disponíveis, o usuário terá a possibilidade de fornecer o licenciamento, se assim desejar. Só serão aceitas licenças originais e oficiais, mediante comprovação.

**Importante:** Os serviços de instalação em laboratórios ou computadores em lote são feitos por meio de clonagens e dependem da autorização e da disponibilidade de horários livres no próprio laboratório para a sua realização. Por esse motivo, o solicitante deverá se atentar à antecipação da solicitação do serviço e do seu tempo de atendimento, sob pena da impossibilidade de atendimento da solicitação até o prazo desejado.

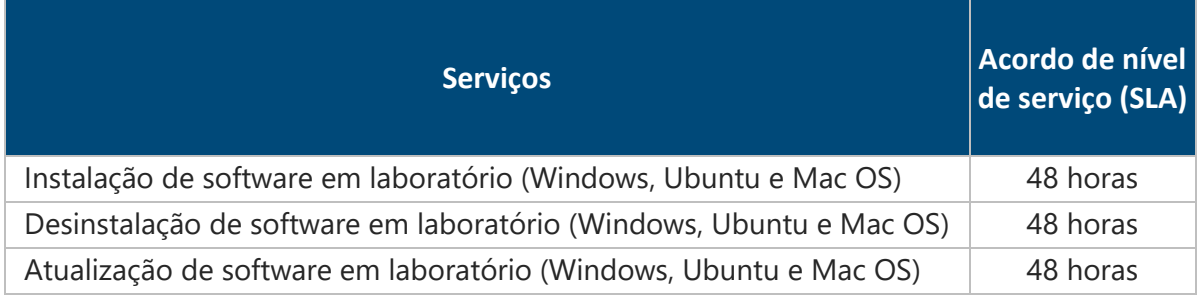

**Para quem se destina:** O acesso é destinado a docentes do IMD (efetivos e substitutos), coordenações e secretarias de cursos e diretoria de ensino.

**Como solicitar:** O usuário pode solicitar o serviço através do Service Desk.

## <span id="page-8-1"></span>2.6. Instalação de Computadores e Periféricos (impressoras, multifuncionais, projetores, lousas interativas, mesas digitalizadoras, webcams, etc.)

O atendimento às solicitações de instalação de novos computadores ou periféricos está condicionado à disponibilidade do equipamento solicitado.

Catálogo de Serviços de TI - DTI O

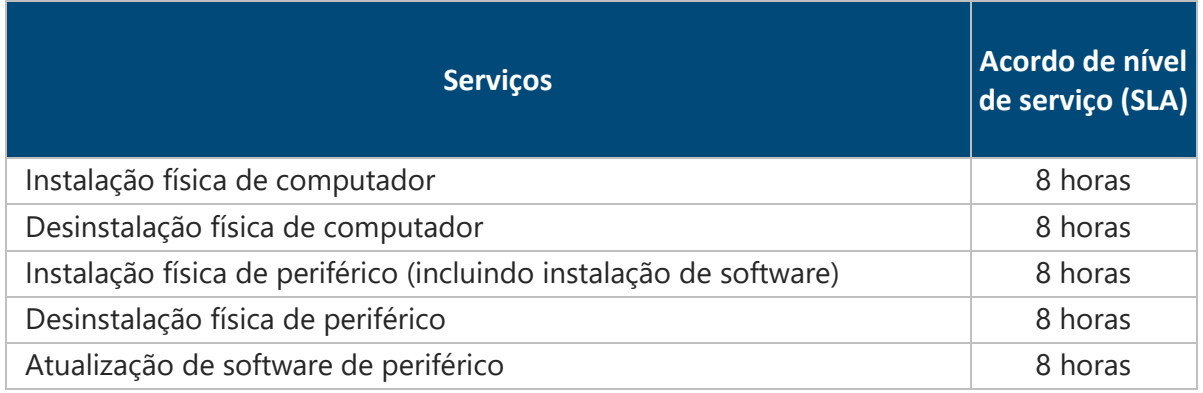

**Como solicitar:** O próprio usuário ou sua chefia imediata podem solicitar o serviço através do Service Desk.

### <span id="page-9-0"></span>2.7. Manutenção

O atendimento às solicitações de manutenção de equipamentos na DTI está condicionado à disponibilidade de peças, produtos e ferramentas.

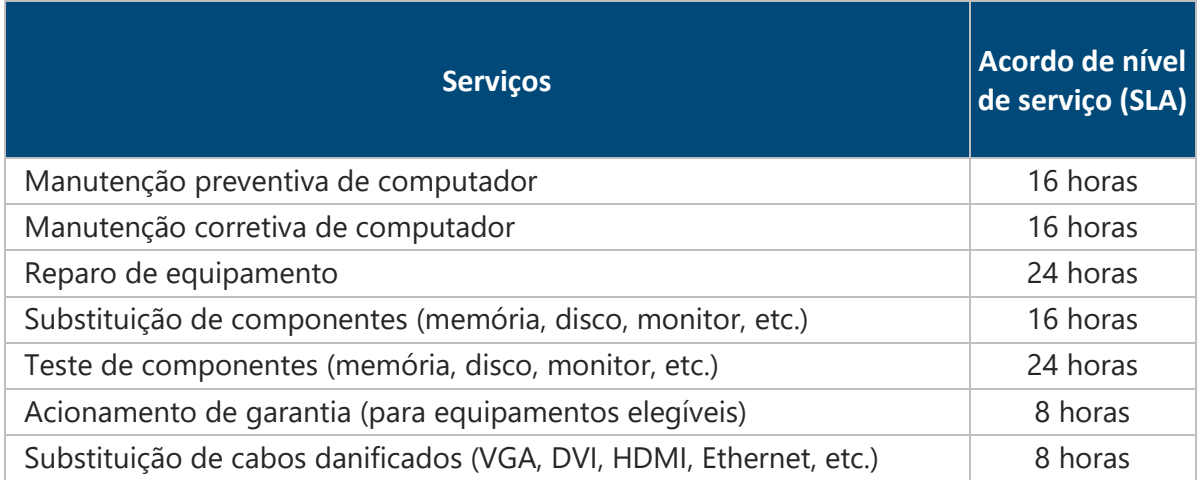

**Para quem se destina:** O acesso é destinado a colaboradores do IMD, sejam eles servidores em efetivo exercício, técnicos administrativos, docentes (efetivos e substitutos), terceirizados FUNPEC ou bolsistas.

**Como solicitar:** O próprio usuário ou sua chefia imediata podem solicitar o serviço através do Service Desk.

### <span id="page-10-0"></span>2.8. Projeto e instalação de laboratórios do IMD

O atendimento às solicitações de instalação de novos laboratórios deverá ser aprovado pela diretoria de TI e está condicionado à existência de disponibilidade de equipamentos, peças, produtos e ferramentas. Além disso, é importante considerar que, para que a instalação de equipamentos seja realizada, a instalação elétrica e lógica deve estar previamente pronta, sendo, para isso, necessária a solicitação da Diretoria Administrativa à Superintendência de Infraestrutura.

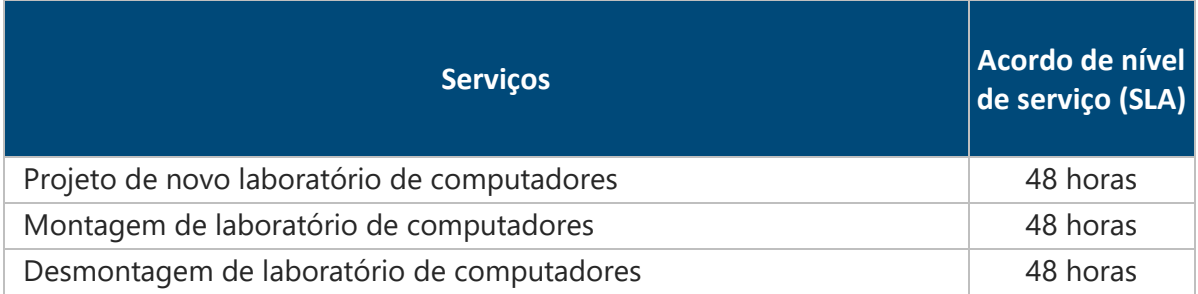

**Para quem se destina:** O acesso é destinado a diretores do IMD.

**Como solicitar:** O próprio usuário pode solicitar o serviço através do Service Desk.

#### <span id="page-10-1"></span>2.9. VoIP

A infraestrutura de telefonia de Voz sobre IP (VoIP) da UFRN é de administração e gerência da Superintendência de Informática. No entanto, solicitações relacionadas a esse serviço devem ser realizadas à DTI, dado que esta atua como intermediária das requisições. O atendimento às solicitações de instalação de novos ramais está condicionado à disponibilidade de aparelhos VoIP.

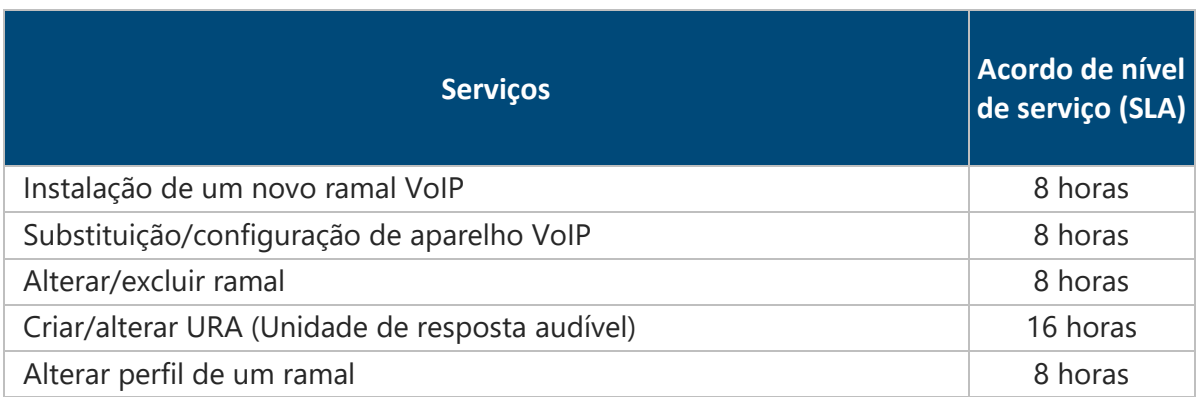

**Como solicitar:** O próprio usuário ou sua chefia imediata podem solicitar o serviço através do Service Desk.

#### <span id="page-11-0"></span>2.10. Videoconferência

A infraestrutura de salas virtuais para videoconferências Polycom da UFRN é de administração e gerência da Superintendência de Informática. No entanto, solicitações relacionadas a esse serviço devem ser realizadas à DTI, dado que esta atua como intermediária das requisições. O atendimento às solicitações de utilização de videoconferência está condicionado à disponibilidade e reserva prévia de uma das salas de reunião do IMD aptas para videoconferências. Já o atendimento às solicitações de instalação ou substituição de novos aparelhos de videoconferência estão condicionados à sua disponibilidade.

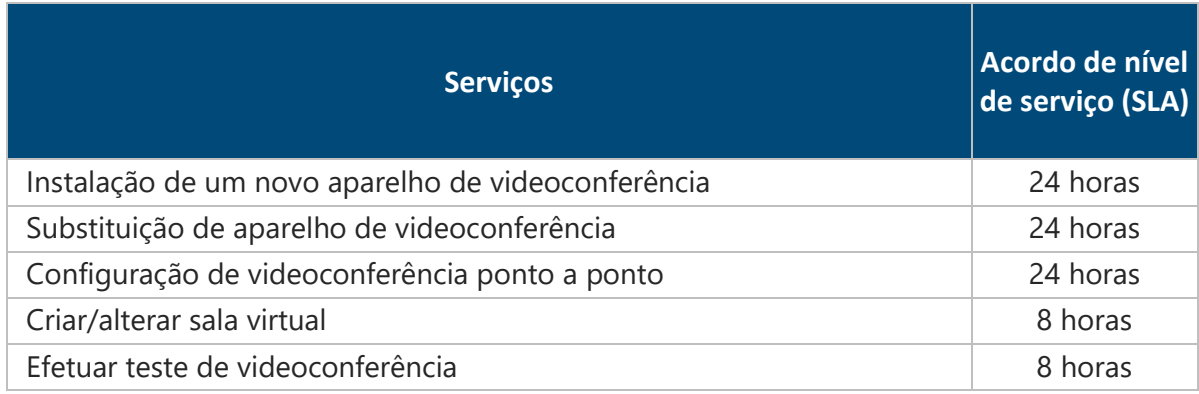

**Para quem se destina:** O acesso é destinado a colaboradores do IMD, sejam eles servidores em efetivo exercício, técnicos administrativos, docentes (efetivos e substitutos), terceirizados FUNPEC ou bolsistas.

**Como solicitar:** O próprio usuário ou sua chefia imediata podem solicitar o serviço através do Service Desk.

#### <span id="page-11-1"></span>2.11. Suporte em eventos do IMD

O atendimento às solicitações de suporte em eventos está condicionado à disponibilidade de pessoal e reserva prévia de equipamentos.

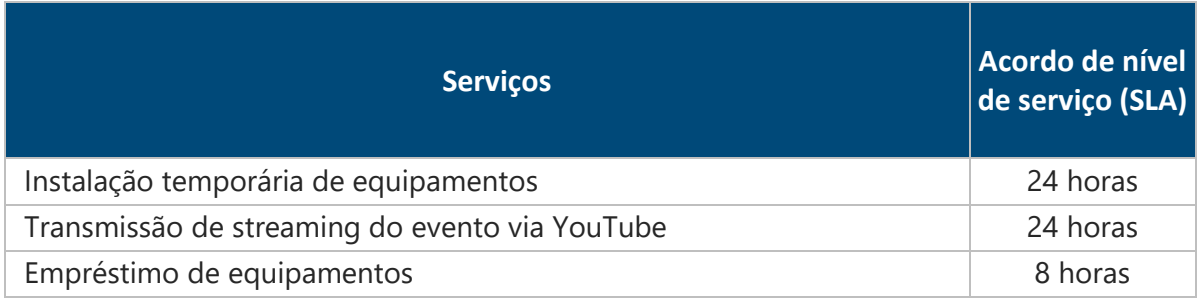

**Como solicitar:** O próprio usuário ou sua chefia imediata podem solicitar o serviço através do Service Desk.

#### <span id="page-12-0"></span>2.12. Outros serviços

Solicitações a outros serviços de Suporte a Usuário que não constam nesse catálogo, serão recebidas e analisadas pela Diretoria de TI dentro do prazo (SLA) de 8 horas.

**Para quem se destina:** O acesso é destinado a usuários do IMD, sejam eles servidores em efetivo exercício, técnicos administrativos, docentes (efetivos e substitutos), terceirizados FUNPEC, bolsistas ou membros de projetos do IMD.

**Como solicitar:** O próprio usuário ou sua chefia imediata podem solicitar o serviço através do Service Desk.

## <span id="page-13-0"></span>**3.** Serviços de Redes e Infraestrutura

#### <span id="page-13-1"></span>3.1. Rede cabeada

A infraestrutura de rede cabeada do CIVT e do NPITI são de administração e gerência da DTI. O atendimento às solicitações de instalação ou substituição de cabeamento estão condicionados à disponibilidade de material.

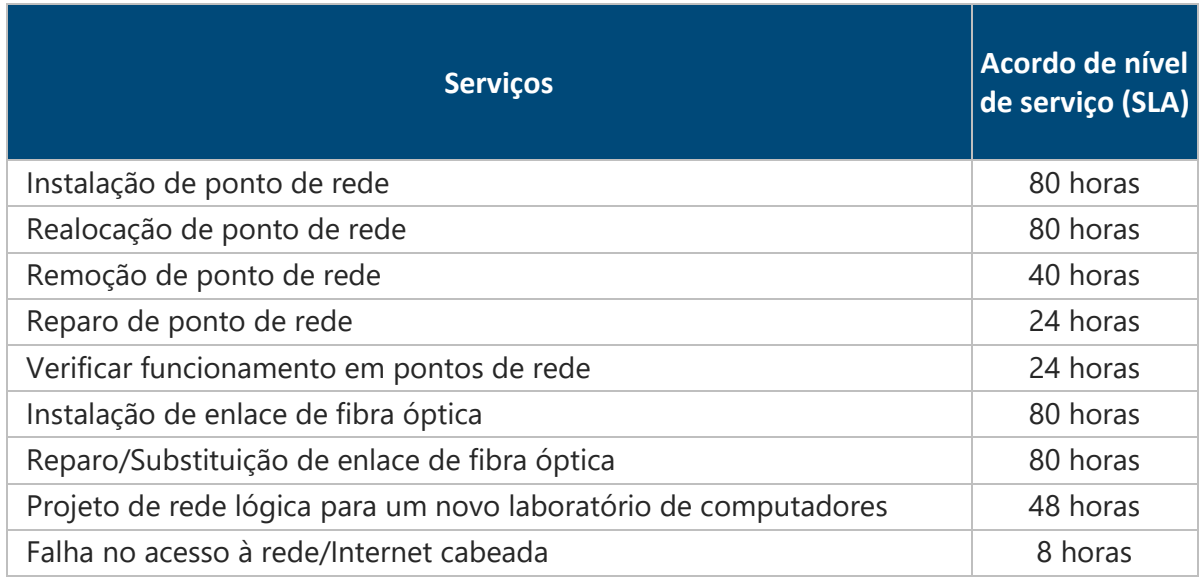

**Para quem se destina:** O acesso é destinado a colaboradores do IMD, sejam eles servidores em efetivo exercício, técnicos administrativos, docentes (efetivos e substitutos), terceirizados FUNPEC ou bolsistas.

**Como solicitar:** O próprio usuário ou sua chefia imediata podem solicitar o serviço através do Service Desk.

#### <span id="page-13-2"></span>3.2. Rede sem fio (wi-fi)

A infraestrutura de rede sem fio (wi-fi) do CIVT e do NPITI são de administração e gerência da DTI. O atendimento às solicitações de instalação ou substituição de equipamentos estão condicionados à existência de estoque de material e licenças de software.

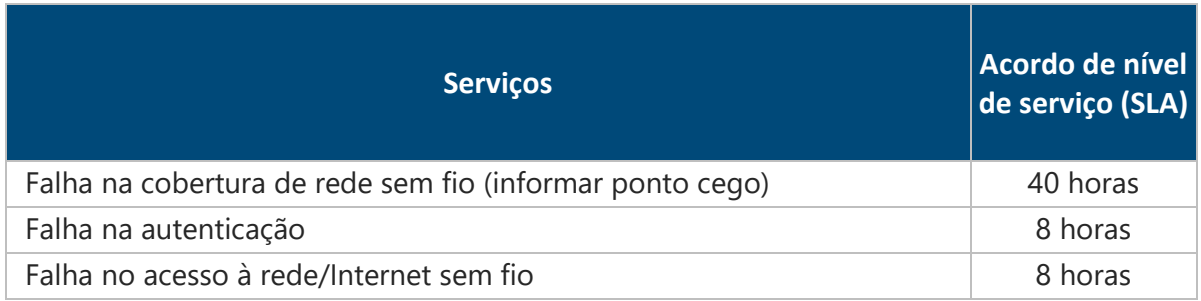

**Como solicitar:** O próprio usuário ou sua chefia imediata podem solicitar o serviço através do Service Desk.

### <span id="page-14-0"></span>3.3. Gerência de ativos

A infraestrutura de ativos de rede (*switches*, roteadores, pontos de acesso sem fio, etc.) do CIVT e do NPITI são de administração e gerência da DTI. O atendimento às solicitações de instalação ou substituição de equipamentos estão condicionados à disponibilidade de material e licenças de software.

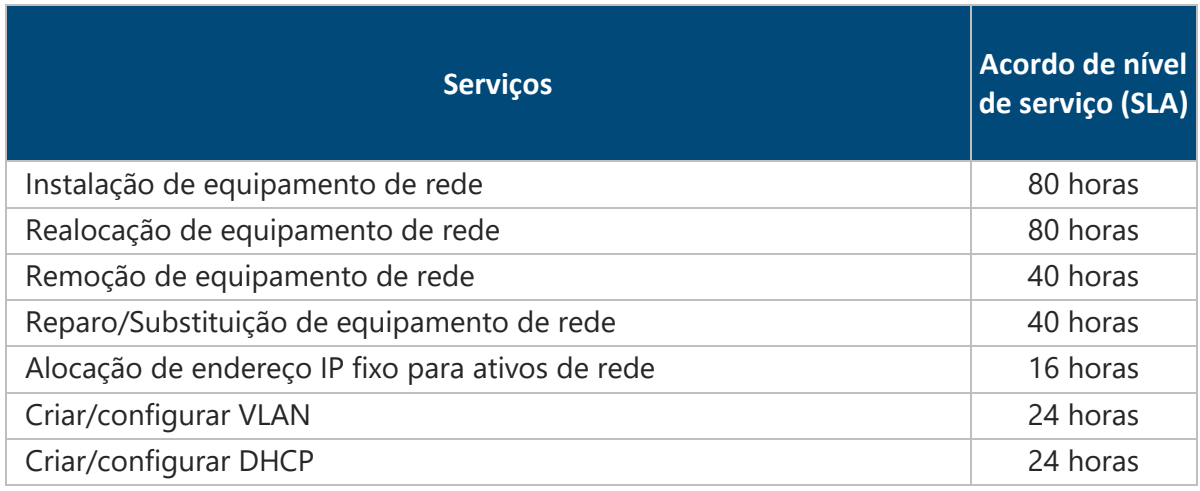

**Para quem se destina:** O acesso é destinado a colaboradores do IMD, sejam eles servidores em efetivo exercício, técnicos administrativos, docentes (efetivos e substitutos), terceirizados FUNPEC ou bolsistas.

**Como solicitar:** O próprio usuário ou sua chefia imediata podem solicitar o serviço através do Service Desk.

Catálogo de Serviços de TI - DTI O

### <span id="page-15-0"></span>3.4. Câmeras de segurança

A infraestrutura de câmeras de segurança em rede do CIVT e do NPITI são de administração e gerência da DTI. No entanto, em caso de ocorrências, as solicitações de imagens devem ser realizadas à Diretoria Administrativa, responsável por analisar o caso e solicitar à DTI.

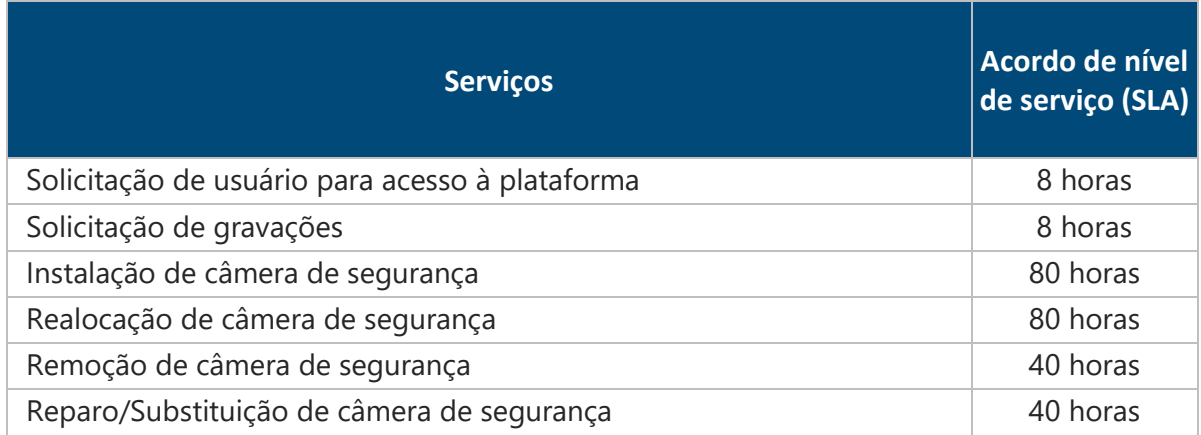

**Para quem se destina:** O acesso é destinado a Diretoria Geral e Administrativa do IMD.

**Como solicitar:** O diretor ou responsável interino pode solicitar o serviço através do Service Desk.

### <span id="page-15-1"></span>3.5. Hospedagem de sites leves

Através do serviço de hospedagem de sites leves, é possível utilizar a infraestrutura do datacenter do IMD para garantir confiabilidade, confidencialidade e disponibilidade das informações. Os sites serão hospedados em máquinas virtuais de administração e gerência da DTI e serão configurados as permissões e o acesso FTP vinculadas ao usuário da rede do responsável para *upload* dos arquivos.

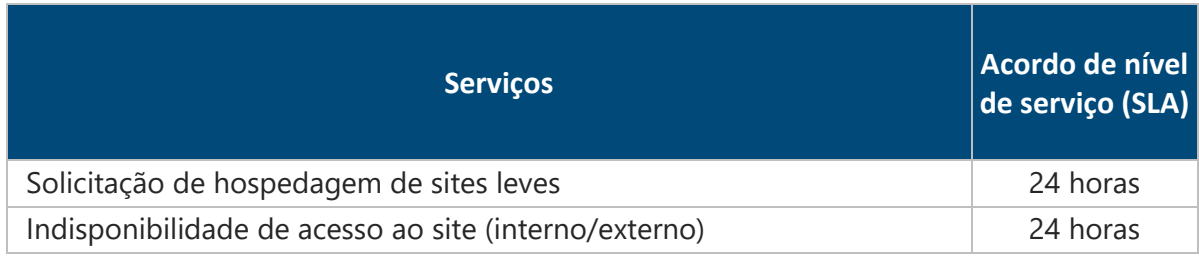

**Para quem se destina:** O acesso é destinado a servidores em efetivo exercício, técnicos administrativos e docentes (efetivos e substitutos), responsáveis pela coordenação ou secretaria de algum projeto ou evento do IMD.

**Como solicitar:** O próprio usuário pode solicitar o serviço através do Service Desk.

### <span id="page-16-0"></span>3.6. DNS

Através do serviço *Domain Name System* (DNS) é possível configurar registros e URLs de acesso a servidores, sites ou sistemas autorizados, no domínio imd.ufrn.br. Para o caso de ser solicitado acesso externo à UFRN, configurações adicionais serão solicitadas à Superintendência de Informática (SINFO).

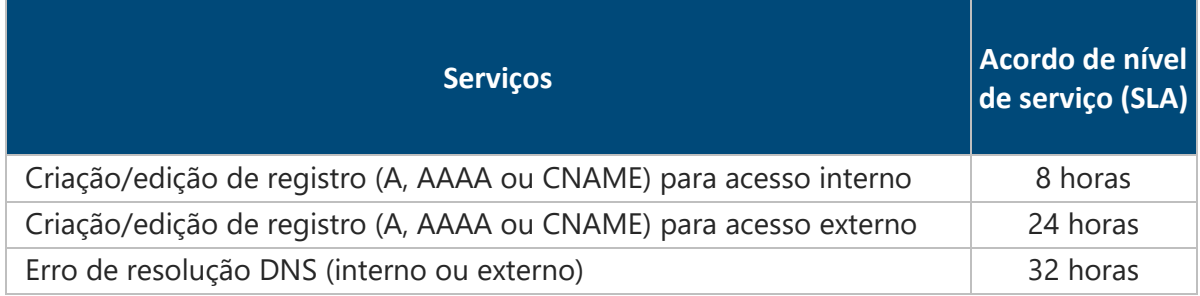

**Para quem se destina:** O acesso é destinado a servidores em efetivo exercício, técnicos administrativos e docentes (efetivos e substitutos), responsáveis pela administração de algum site ou máquina virtual no IMD.

**Como solicitar:** O próprio usuário pode solicitar o serviço através do Service Desk.

### <span id="page-16-1"></span>3.7. Domínio da Rede

Através do serviço de domínio da rede é possível configurar autenticação centralizada para acesso a servidores, sites ou sistemas, no domínio imd.local. Configurações que afetem diversos usuários deverão ser autorizadas pela diretoria ou chefia responsável.

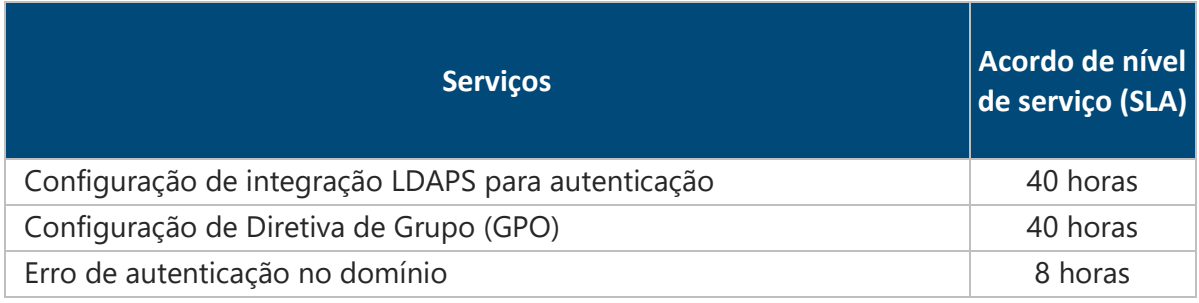

Catálogo de Serviços de TI - DTI O

**Como solicitar:** O próprio usuário ou sua chefia imediata podem solicitar o serviço através do Service Desk.

#### <span id="page-17-0"></span>3.8. Servidor de arquivos

Através do serviço de armazenamento de arquivos na rede é possível armazenar arquivos de acesso e uso interno em um servidor no datacenter do IMD. Para isso, é necessário configurar as permissões para acesso aos usuários envolvidos e deve ser autorizada pela diretoria ou chefia responsável.

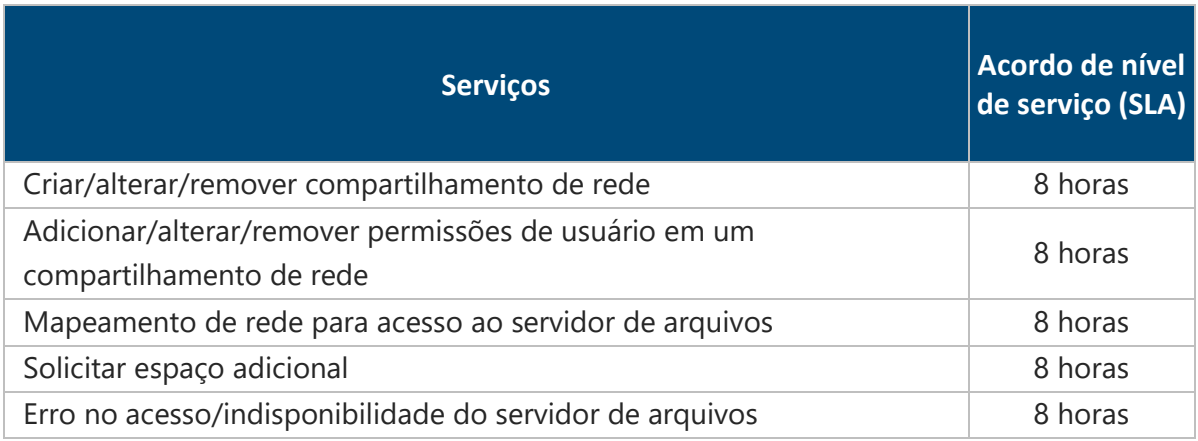

**Para quem se destina:** O acesso é destinado a colaboradores do IMD, sejam eles servidores em efetivo exercício, técnicos administrativos, docentes (efetivos e substitutos), terceirizados FUNPEC ou bolsistas. Todas as solicitações serão analisadas pela Diretoria de TI.

**Como solicitar:** O próprio usuário ou sua chefia imediata podem solicitar o serviço através do Service Desk.

### <span id="page-17-1"></span>3.9. Gerenciamento do Datacenter (NOC)

Através do gerenciamento do Datacenter é possível ter acesso físico ao datacenter do IMD. Para isso, é necessário seguir as diretrizes da Norma de Acesso ao Datacenter do IMD e visitas devem ser autorizadas pela diretoria de TI e sempre acompanhadas por pelo menos um funcionário do Setor de Redes e Infraestrutura.

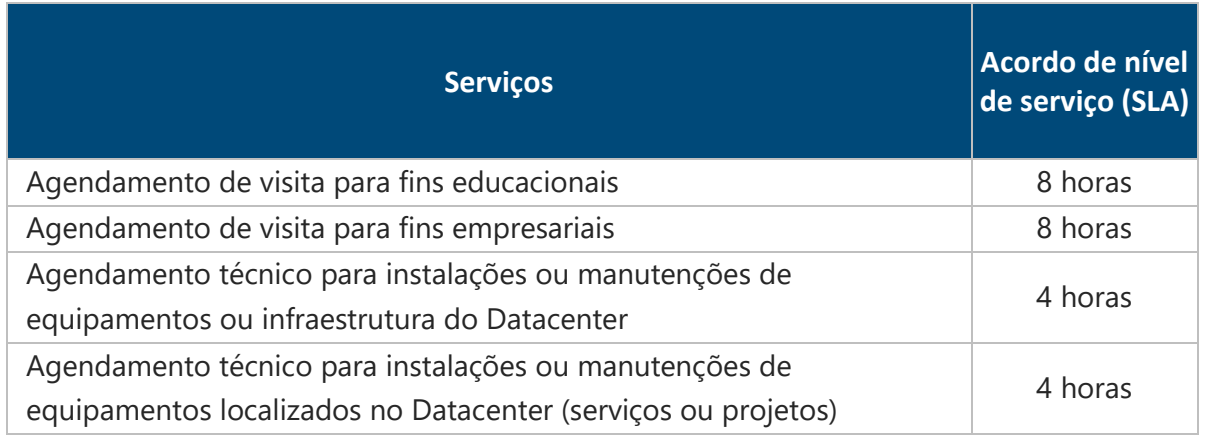

**Para quem se destina:** O acesso é destinado a colaboradores do IMD, sejam eles servidores em efetivo exercício, técnicos administrativos, docentes (efetivos e substitutos), terceirizados FUNPEC ou contratantes de um dos serviços de TI oferecidos pela Diretoria de TI.

**Como solicitar:** O usuário pode solicitar o serviço através do Service Desk.

#### <span id="page-18-0"></span>3.10. Máquinas virtuais (VMs)

Através da criação de máquinas virtuais (VMs), o usuário pode ter acesso a servidores com recursos alocados no datacenter do IMD, desde que em conformidade com a disponibilidade de recursos. Para isso, é necessária a autorização pela diretoria de TI.

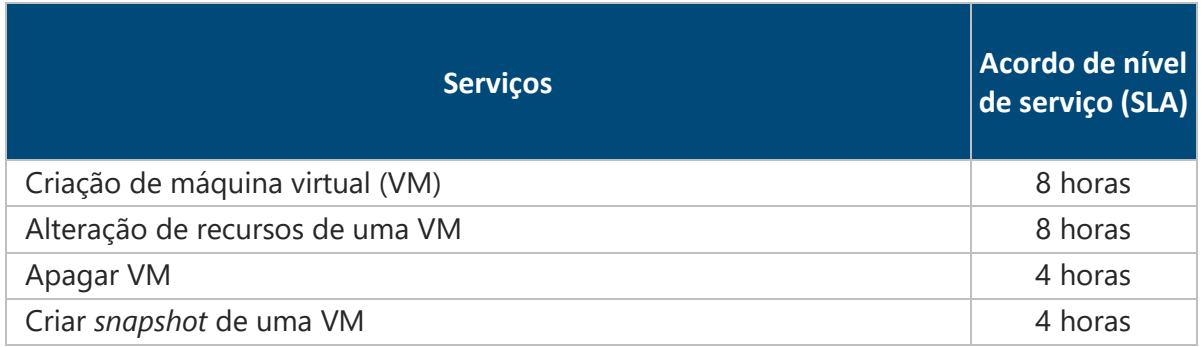

**Para quem se destina:** O acesso é destinado a colaboradores do IMD, sejam eles servidores em efetivo exercício, técnicos administrativos, docentes (efetivos e substitutos) ou terceirizados FUNPEC.

**Como solicitar:** O usuário pode solicitar o serviço através do Service Desk.

### <span id="page-18-1"></span>3.11. Repositório Git (GitLab)

Através do servidor GitLab do IMD, é possível ter acesso ao repositório Git localizado no datacenter do IMD. Usuários dos domínios autorizados podem se auto cadastrar, criar e administrar seus repositórios.

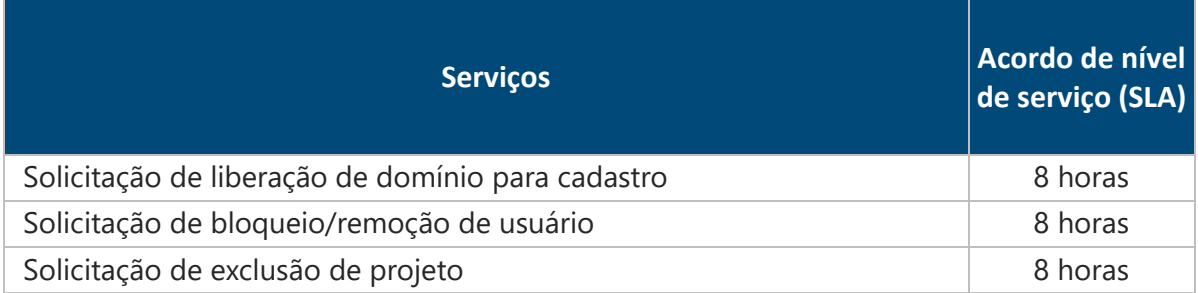

**Para quem se destina:** O acesso é destinado a alunos matriculados em cursos ou turmas do IMD e colaboradores do IMD, sejam eles servidores em efetivo exercício, técnicos administrativos, docentes (efetivos e substitutos), terceirizados FUNPEC, bolsistas e membros de projetos do IMD.

**Como solicitar:** O próprio usuário ou sua chefia imediata podem solicitar o serviço através do Service Desk.

### <span id="page-19-0"></span>3.12. Infraestrutura dos sistemas do IMD

Através da infraestrutura de sistemas é possível hospedar e disponibilizar internamente e externamente os sistemas desenvolvidos pela DTI.

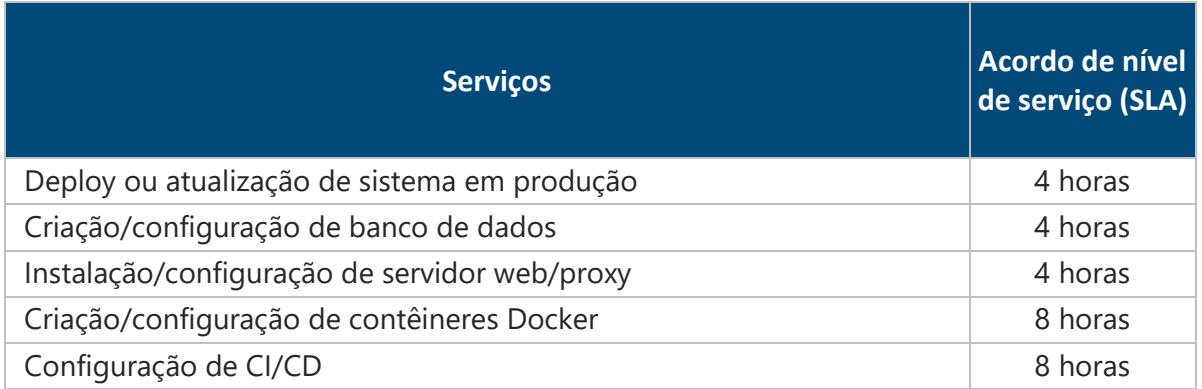

**Para quem se destina:** O acesso é destinado a colaboradores da DTI.

**Como solicitar:** O usuário pode solicitar o serviço através do Service Desk.

#### <span id="page-19-1"></span>3.13. Backup

Através da infraestrutura de backup é possível armazenar backups totais, incrementais ou diferenciais, prevenindo a perda de dados e promovendo a segurança da informação. É importante ressaltar que o tamanho e a quantidade de backups armazenados estão condicionados a limitações de *storage* do datacenter do IMD.

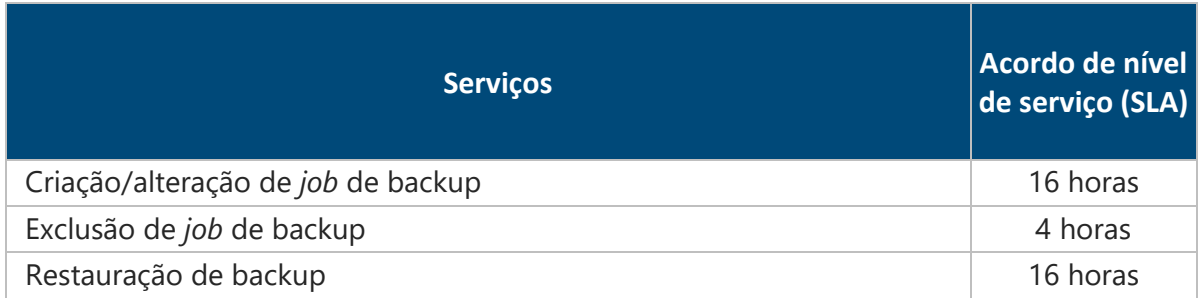

**Para quem se destina:** O acesso é destinado a servidores em efetivo exercício, técnicos administrativos e docentes (efetivos e substitutos), responsáveis pela administração de algum site ou máquina virtual no IMD. Todas as solicitações serão analisadas pela Diretoria de TI.

**Como solicitar:** O usuário pode solicitar o serviço através do Service Desk.

#### <span id="page-20-0"></span>3.14. Certificados digitais

Através de certificados digitais é possível garantir legitimidade às informações transitadas, garantir a autenticidade e integridade das informações e possibilitar a garantia de validade jurídica a documentos digitais. Para o caso de ser solicitado um certificado digital acima de \*.imd.ufrn.br, configurações adicionais serão solicitadas à Superintendência de Informática (SINFO). Os certificados digitais são assinados pela autoridade certificadora GlobalSign, em parceria com a RNP.

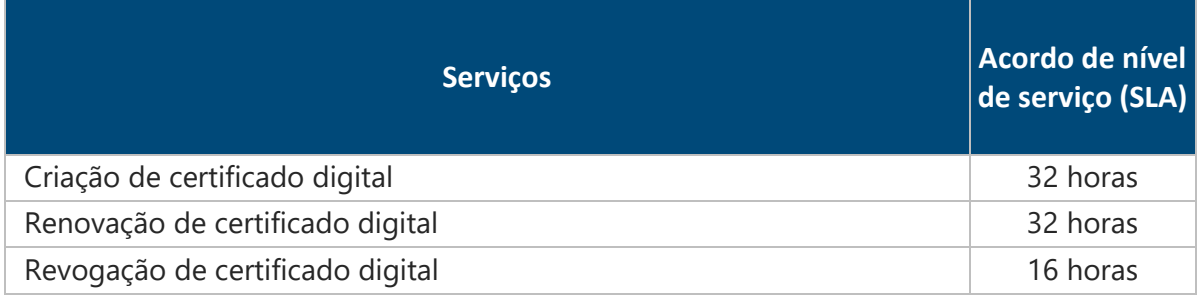

**Para quem se destina:** O acesso é destinado a servidores em efetivo exercício, técnicos administrativos e docentes (efetivos e substitutos), responsáveis pela administração de algum site ou máquina virtual no IMD.

**Como solicitar:** O próprio usuário pode solicitar o serviço através do Service Desk.

#### <span id="page-21-0"></span>3.15. Firewall

Através de firewalls é possível prevenir e tentar impedir que pessoas não autorizadas tenham acesso a recursos de uma rede ou de um computador. Isso é realizado através de bloqueios de portas específicas, endereços IP, sites, domínios ou tipos de pacotes ou protocolos. Uma configuração de NAT em um firewall também é necessária para disponibilizar o acesso externo a um site ou serviço e estão limitadas à disponibilidade de IPs públicos administrados pela DTI ou UFRN.

Para os acessos realizados através do link direto IMD <-> PoP/RN, as configurações de firewall são realizadas localmente. Para os demais casos, as configurações serão solicitadas à Superintendência de Informática (SINFO).

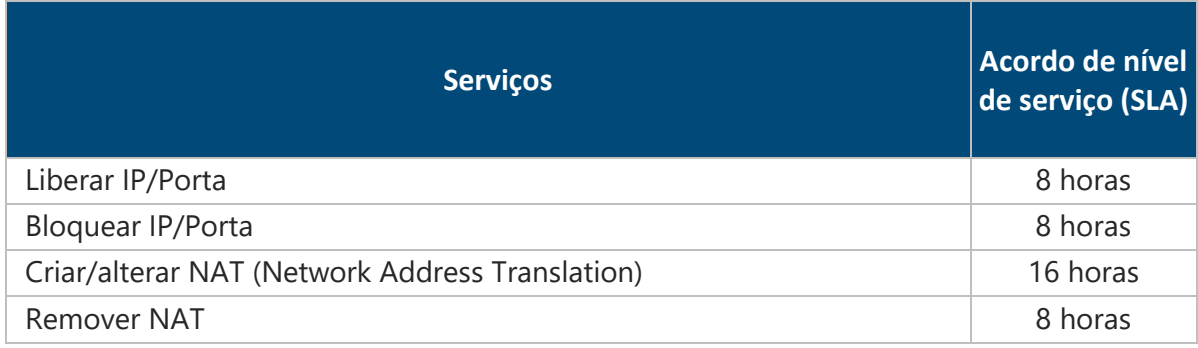

**Para quem se destina:** O acesso é destinado a servidores em efetivo exercício, técnicos administrativos e docentes (efetivos e substitutos), responsáveis pela administração de algum site ou máquina virtual no IMD ou contratantes de um dos serviços de TI oferecidos pela Diretoria de TI. Todas as solicitações serão analisadas pela Diretoria de TI.

**Como solicitar:** O próprio usuário pode solicitar o serviço através do Service Desk.

#### <span id="page-21-1"></span>3.16. Incidentes de segurança

A DTI conta com Grupo de Resposta a Incidentes de Segurança em Computadores em parceria com o Centro de Tratamento e Resposta a Incidentes de Segurança (CeTRIS) da SINFO para investigação e tratamento de ocorrências relacionadas à segurança de computadores.

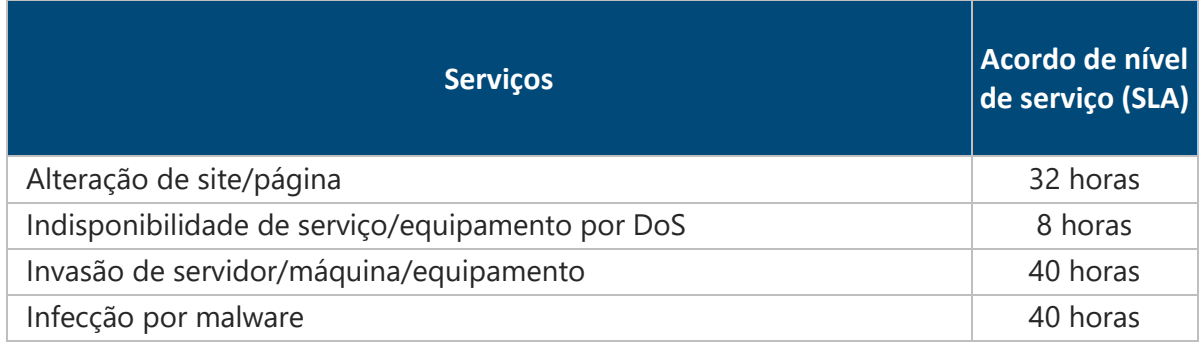

**Para quem se destina:** O acesso é destinado a servidores em efetivo exercício, técnicos administrativos e docentes (efetivos e substitutos), responsáveis pela administração de algum site ou máquina virtual no IMD ou contratantes de um dos serviços de TI oferecidos pela Diretoria de TI.

**Como solicitar:** O próprio usuário pode solicitar o serviço através do Service Desk.

#### <span id="page-22-0"></span>3.17. Nuvem acadêmica (IMD Cloud Academic)

A DTI provê um serviço de infraestrutura em nuvem do tipo IaaS para pesquisas e projetos do IMD chamado IMD Cloud Academic. Através dele, o usuário pode ter acesso a recursos alocados no datacenter do IMD, instanciar suas máquinas e configurar seus servidores da forma que desejar. Para fins de gerenciamento da disponibilidade de recursos, é necessária a autorização pela diretoria de TI.

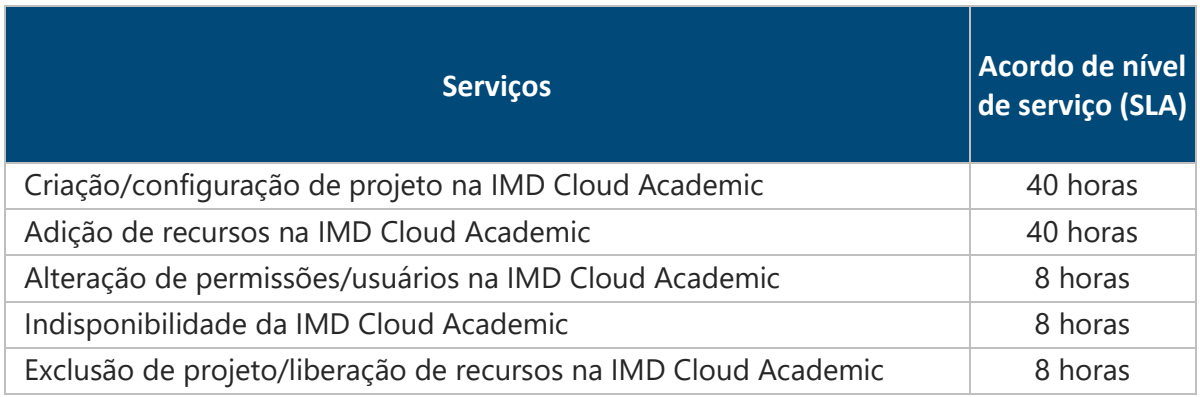

**Para quem se destina:** O acesso é destinado a servidores em efetivo exercício, técnicos administrativos e docentes (efetivos e substitutos) ou membros de projetos do IMD.

**Como solicitar:** O responsável pelo projeto pode solicitar o serviço através do Service Desk.

### <span id="page-22-1"></span>3.18. Colocação de TI para projetos do IMD

Catálogo de Serviços de TI - DTI O

A DTI provê serviço de para alocação de infraestrutura física para servidores e equipamentos tipo rack para pesquisas e projetos do IMD chamado Colocação ou Colocation, que fornece acesso a recursos de rede, ambiente climatizado e redundância energética no datacenter. A DTI não gerencia e não possui acesso aos equipamentos alocados, bem como não é responsável pela instalação ou manutenção dos mesmos. Para fins de gerenciamento da disponibilidade de recursos, é necessária a autorização pela diretoria de TI.

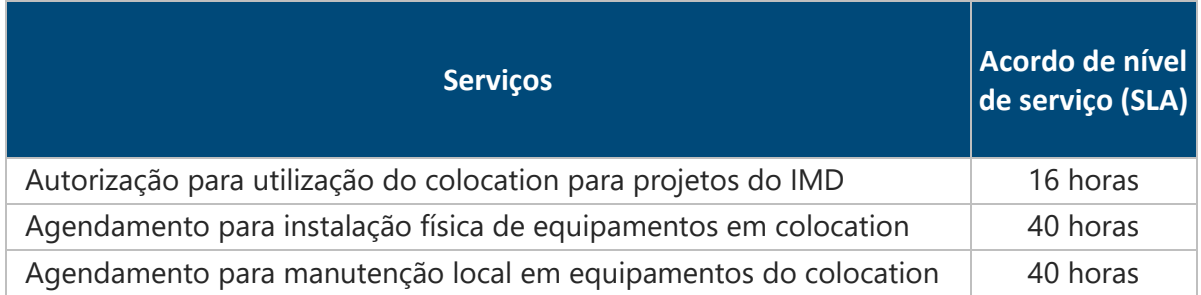

**Para quem se destina:** O acesso é destinado a servidores em efetivo exercício, técnicos administrativos e docentes (efetivos e substitutos) ou membros de projetos do IMD.

**Como solicitar:** O responsável pelo projeto pode solicitar o serviço através do Service Desk.

#### <span id="page-23-0"></span>3.19. Serviços de Rede a empresas do Parque Tecnológico

### <span id="page-23-1"></span>3.19.1. Nuvem enterprise (IMD Cloud Enterprise)

A DTI provê um serviço de infraestrutura em nuvem do tipo IaaS para empresas chamado IMD Cloud Enterprise, regulamentado através da Resolução nº 082/2019. Através desse serviço, as empresas podem ter acesso a recursos alocados no datacenter do IMD, instanciar suas máquinas e configurar seus servidores da forma que desejar, a preços competitivos bem abaixo do mercado.

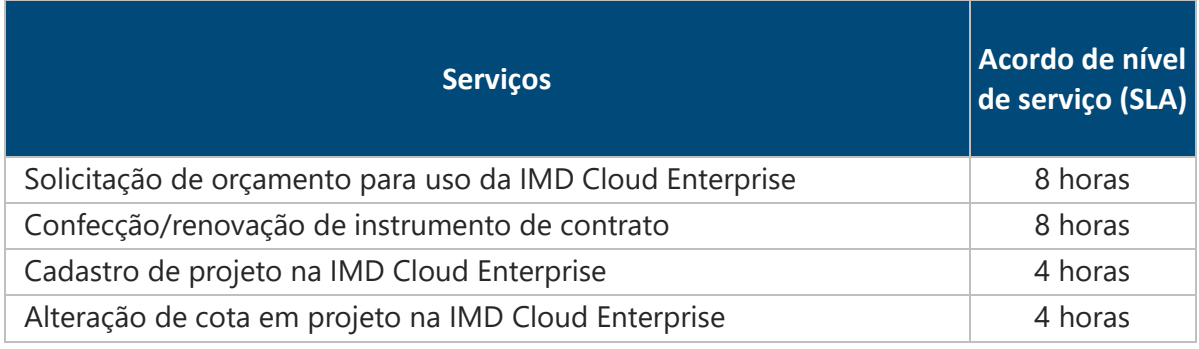

Catálogo de Serviços de TI - DTI O

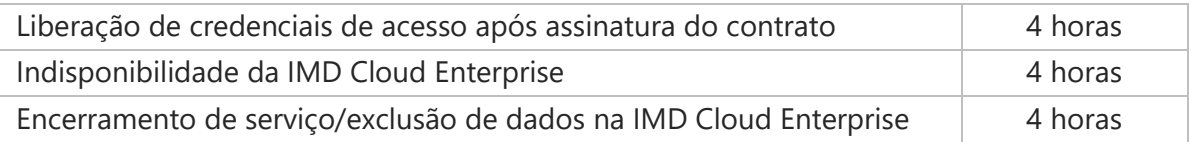

**Para quem se destina:** Empresas do Inova Metrópole, empresas credenciadas ao Parque Tecnológico Metrópole e empresas ou órgãos parceiros do IMD, regulamentados através da Resolução nº 082/2019.

**Como solicitar:** O responsável pela empresa pode solicitar o orçamento do serviço através do e-mail [servicosdti@imd.ufrn.br.](mailto:servicosdti@imd.ufrn.br) Toda a comunicação será feita através desse meio e o acesso à plataforma será liberado após a assinatura do contrato do serviço. Após adesão e enquanto cliente, a empresa poderá solicitar os demais serviços através do Service Desk.

#### <span id="page-24-0"></span>3.19.2. Colocação

A DTI provê serviço de para locação de infraestrutura física para servidores e equipamentos tipo rack para empresas chamado Colocação, regulamentado através da Resolução nº 082/2019, que fornece acesso a recursos de rede, ambiente climatizado e redundância energética no datacenter do IMD, a preços praticados bem abaixo do mercado.

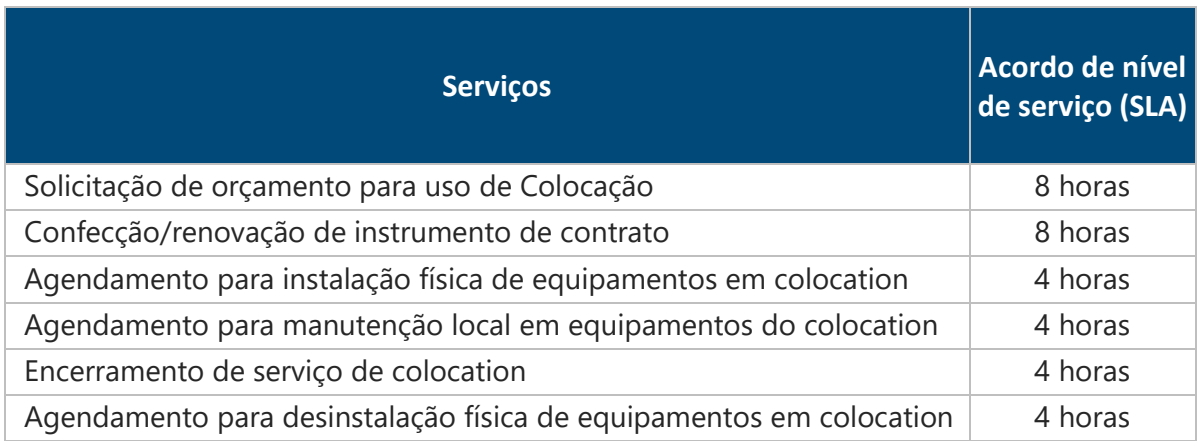

**Para quem se destina:** Empresas do Inova Metrópole, empresas credenciadas ao Parque Tecnológico Metrópole e empresas ou órgãos parceiros do IMD, regulamentados através da Resolução nº 082/2019.

**Como solicitar:** O responsável pela empresa pode solicitar o orçamento do serviço através do e-mail [servicosdti@imd.ufrn.br.](mailto:servicosdti@imd.ufrn.br) Toda a comunicação será feita através desse meio e o agendamento da instalação será realizado após a assinatura do contrato do serviço. Após adesão e enquanto cliente, a empresa poderá solicitar os demais serviços através do Service Desk.

#### <span id="page-25-0"></span>3.20. Outros serviços

Solicitações a outros serviços de Redes e Infraestrutura que não constam nesse catálogo, serão recebidas e analisadas pela Diretoria de TI dentro do prazo (SLA) de 8 horas úteis.

**Para quem se destina:** O acesso é destinado a usuários do IMD, sejam eles servidores em efetivo exercício, técnicos administrativos, docentes (efetivos e substitutos), terceirizados FUNPEC, bolsistas, membros de projetos do IMD ou contratantes de um dos serviços de TI oferecidos pela Diretoria de TI.

**Como solicitar:** O próprio usuário pode solicitar o serviço através do Service Desk.

## <span id="page-26-0"></span>**4.** Serviços de Desenvolvimento e Sistemas

#### <span id="page-26-1"></span>4.1. Criação de novos sistemas

O atendimento às solicitações de criação de novos sistemas ou evoluções de grande porte estão condicionadas à análise, priorização de demandas, disponibilidade de pessoal e alocação de recursos. Caso a demanda seja priorizada e transformada em projeto, o processo de desenvolvimento de software deverá ser apresentado ao *Product Owner*, que deverá estar apto a participar de todo o processo.

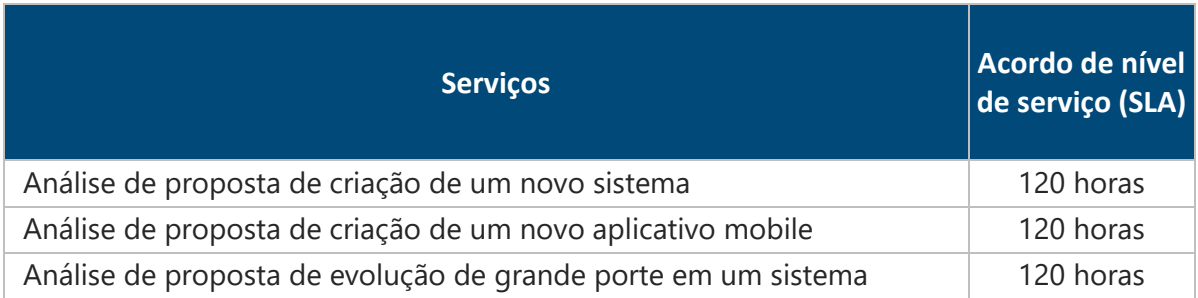

**Para quem se destina:** O acesso é destinado a colaboradores do IMD, sejam eles servidores em efetivo exercício, técnicos administrativos, docentes (efetivos e substitutos), terceirizados FUNPEC ou bolsistas.

**Como solicitar:** O usuário pode solicitar o serviço através do Service Desk ou diretamente aos Diretores de TI.

#### <span id="page-26-2"></span>4.2. Acesso a sistemas desenvolvidos pela DTI

A maioria dos sistemas ou aplicativos desenvolvidos pela DTI permitem que os usuários se auto cadastrem ou sejam cadastrados por outro usuário com papel administrador. Para cadastros de usuários com permissões diferenciadas, usuários necessitam de autorização do setor ou responsável pelo sistema.

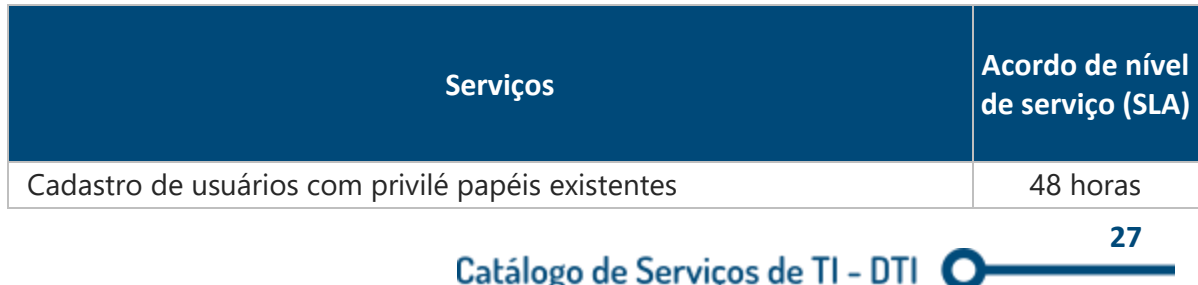

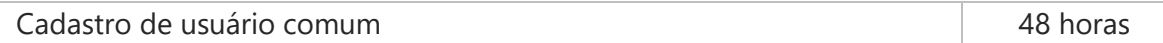

**Como solicitar:** O próprio usuário ou sua chefia imediata podem solicitar o serviço através do Service Desk.

#### <span id="page-27-0"></span>4.3. Modificações nos sistemas do IMD

As modificações são serviços que devem ser solicitados para agregar maior confiabilidade aos sistemas, adequação dos sistemas aos processos de negócio já atendidos, rastreamento de informações para averiguação de procedimentos, extração de dados extraordinários de forma justificada ou atualização de informações controladas pelo sistema.

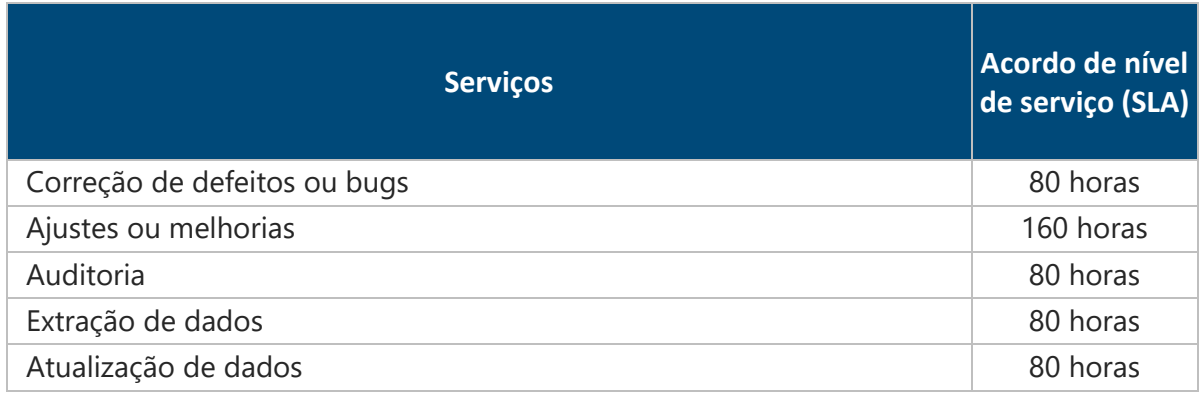

**Para quem se destina:** O acesso é destinado a colaboradores do IMD, sejam eles servidores em efetivo exercício, técnicos administrativos, docentes (efetivos e substitutos), terceirizados FUNPEC ou bolsistas.

**Como solicitar:** O próprio usuário ou sua chefia imediata podem solicitar o serviço através do Service Desk.

#### <span id="page-27-1"></span>4.4. Outros serviços

Solicitações a outros serviços de Desenvolvimento de Sistemas que não constam nesse catálogo, serão recebidas e analisadas pela Diretoria de TI dentro do prazo (SLA) de 8 horas úteis.

**Como solicitar:** O próprio usuário ou sua chefia imediata podem solicitar o serviço através do Service Desk.

## <span id="page-28-0"></span>**5.** Referências

ADAMS, Simon. **ITIL V3 foundation handbook**. The Stationery Office, 2009.

SINFO. **Catálogo de Serviços de TI**. Natal, RN: UFRN, 2020.